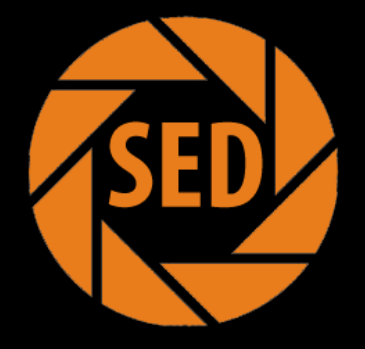

# **Sales Executive Dashboard** App

James Fracica Chris Frey

## Outline

- **Problem Statement**
- **Executive Summary**
- **Introduction**
- **The Challenges and** Invocation Needs
- **Initial Investigation and** Findings
- **Existing IT Infrastructure**
- **Work Breakdown Structure**
- **Nilestones**
- **Gantt Chart**
- Project Risks Assessment
- Project Cost
- The Design of System Architecture
- **New Hardware**
- **New Software**
- Supporting Mobile Devices
- **Considered Vendors**
- **Data and Information** System Modeling
- **SED App Use Case**
- Mobile Device Middleware
- Mobile Device Program Design
- Pilot Project Testing
- Summary
- **Lesson Learned**
- **Reference**

## **Problem Statement**

■ After the company's strategic planning meeting, top administration approve a funding of \$50,000 for a Enterprise Mobility Pilot Project to explore a new mobile technology with business intelligent so that the company can stay innovative, competitive and possibly increase their capabilities, revenue/sales, and expand their global markets

## **Executive Summary**

TechCon is an information systems and technology consulting contractor.

TechCon aims to provide the most skillful consultants and practical and topof the line technology solutions for mobile systems and application webbased systems, and Enterprise Resource Planning (ERP) system implementations. TechCon services small, mid-size, to large-size companies in the united States

On Behalf of TechCon employees, I world like to take this opportunity to thank our clients for their business. For those who are not current clients, we would welcome the opportunity to be considered as your technology consulting contractor.

**Sincerely** 

James Fracica Co-Owner

## Introduction

- TechCon
	- **SAP based**
	- Android based
- Sales Executive Dashboard (SED) App
	- **Easier for Sales Executive to keep track or** company
	- **Important company info at a glance**
	- **If successful change of selling product**

#### **The Challenges and Innovation Needs**

#### **Challenges**

- Very few mobile dashboard attempts
- **Traditionally designed for desktops**

#### **Innovation**

- **Need to find away to condense to small screen**
- Need to find way to arrange information

# **Initial Investigation and Findings**

- **ArcGis: Executive Dashboard (ArcGIS 10.1)** 
	- **Used by local government leaders**
	- **Proactively view critical metrics**
	- **I** Identify trends
	- Raise questions
	- Device new management strategies
	- Apple Platform

# **Initial Investigation and Findings**

- com-tec-co: Mobile Dashboard App
	- **Financial Reports**
	- **Performance metrics**
	- Custom arranged charts or graphs
	- **Pre-defined Key Performance Indicators (KPIs)**
	- Apple Platform

## **Existing IT Infrastructure**

- **Software** 
	- SAP
		- Financials
		- **· Human Capital Management**
		- Sales and Service
		- **Corporate Services**
		- **Mobility**
		- **·** Business Intelligence
- **Hardware** 
	- Servers
		- Mobile
		- **·** Business Intelligence
		- **Business Application**
		- Web
		- $E$  Etc

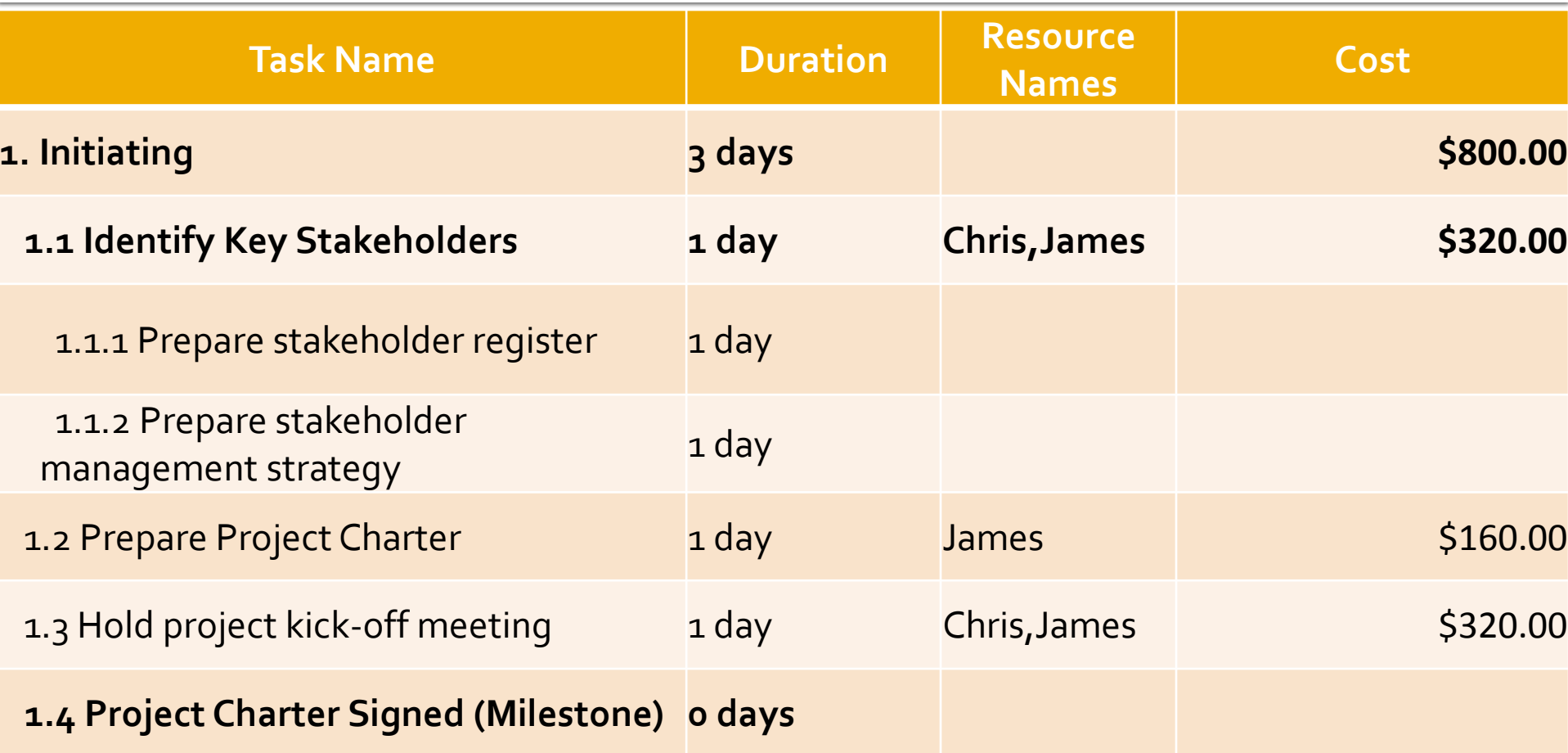

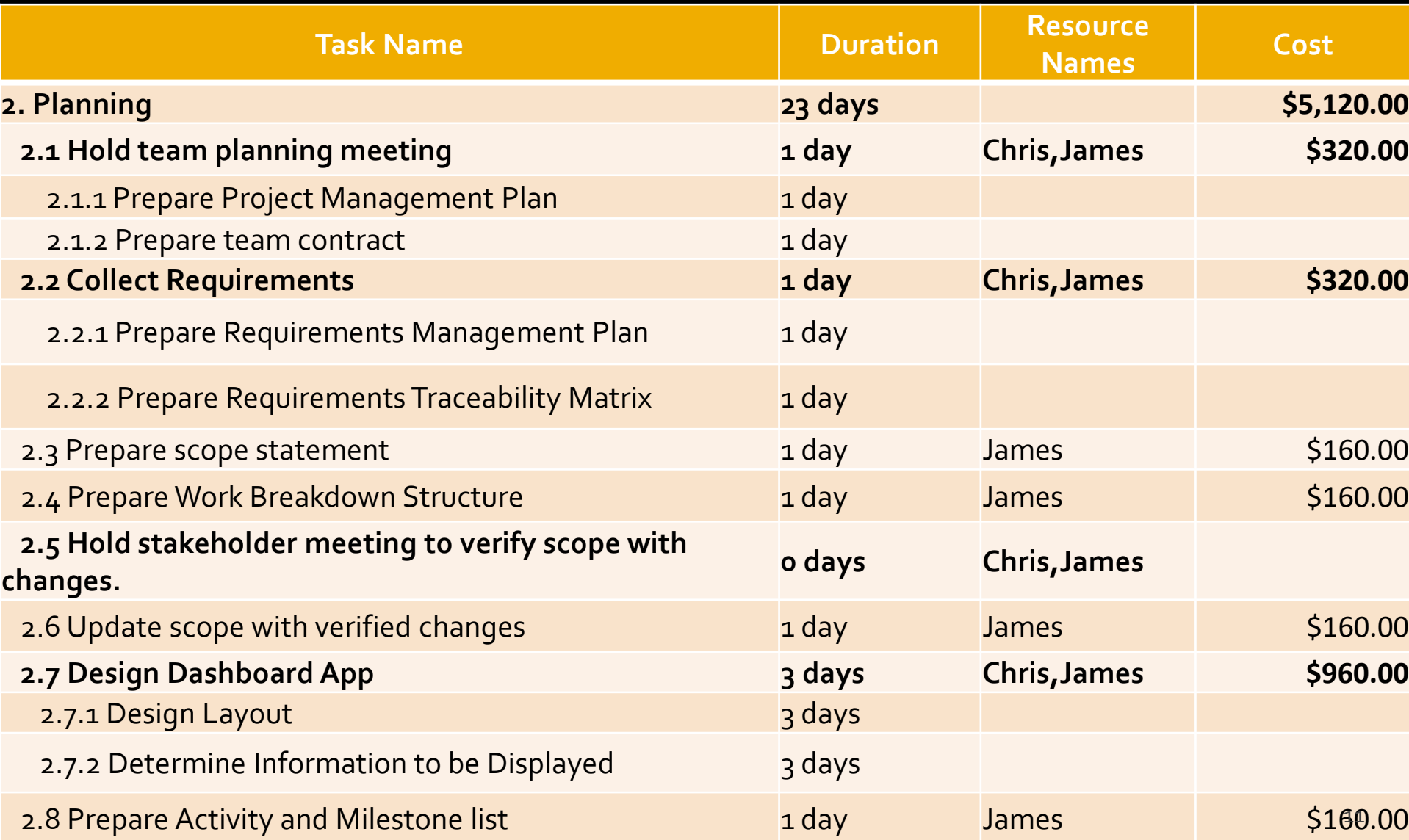

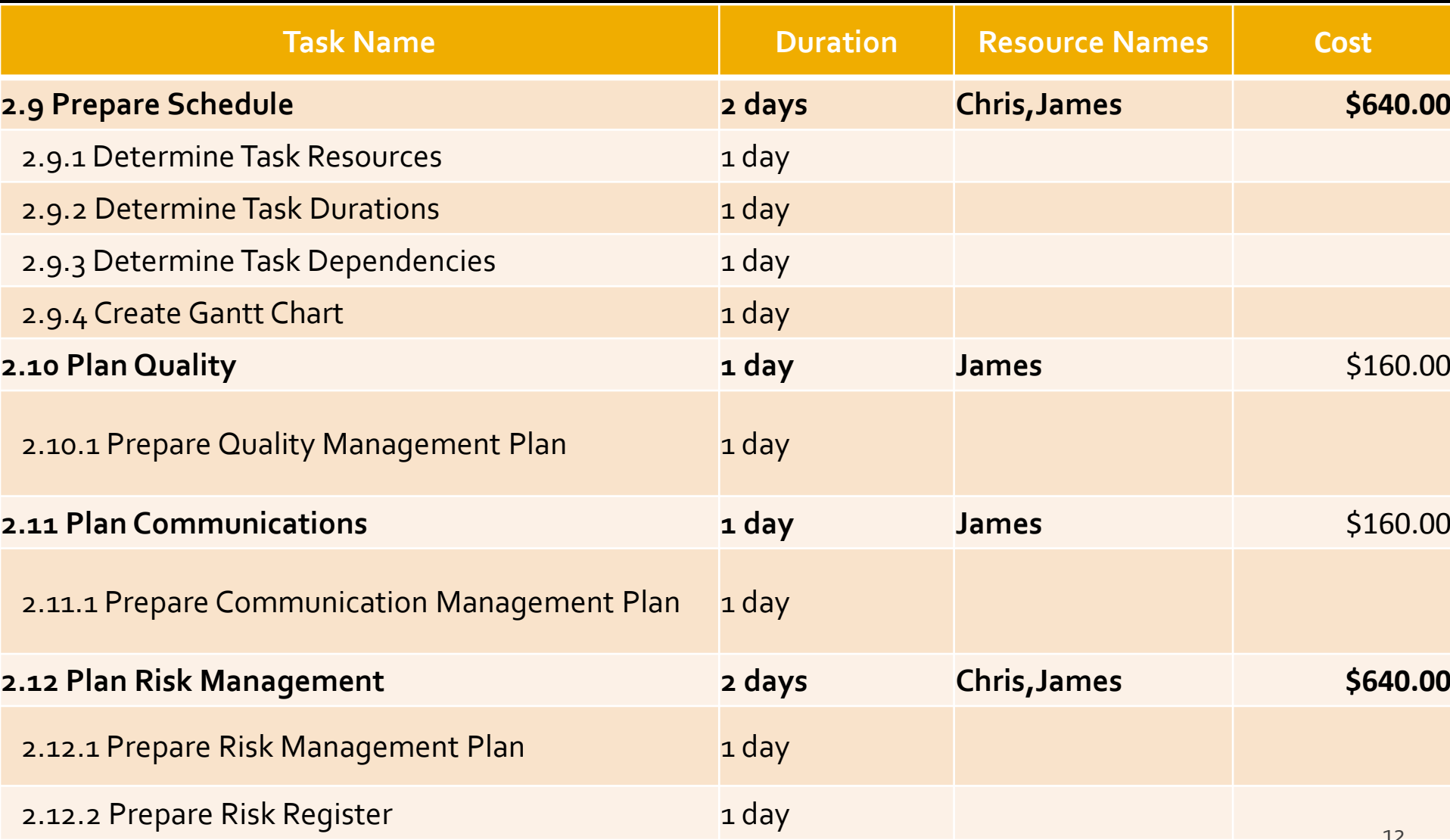

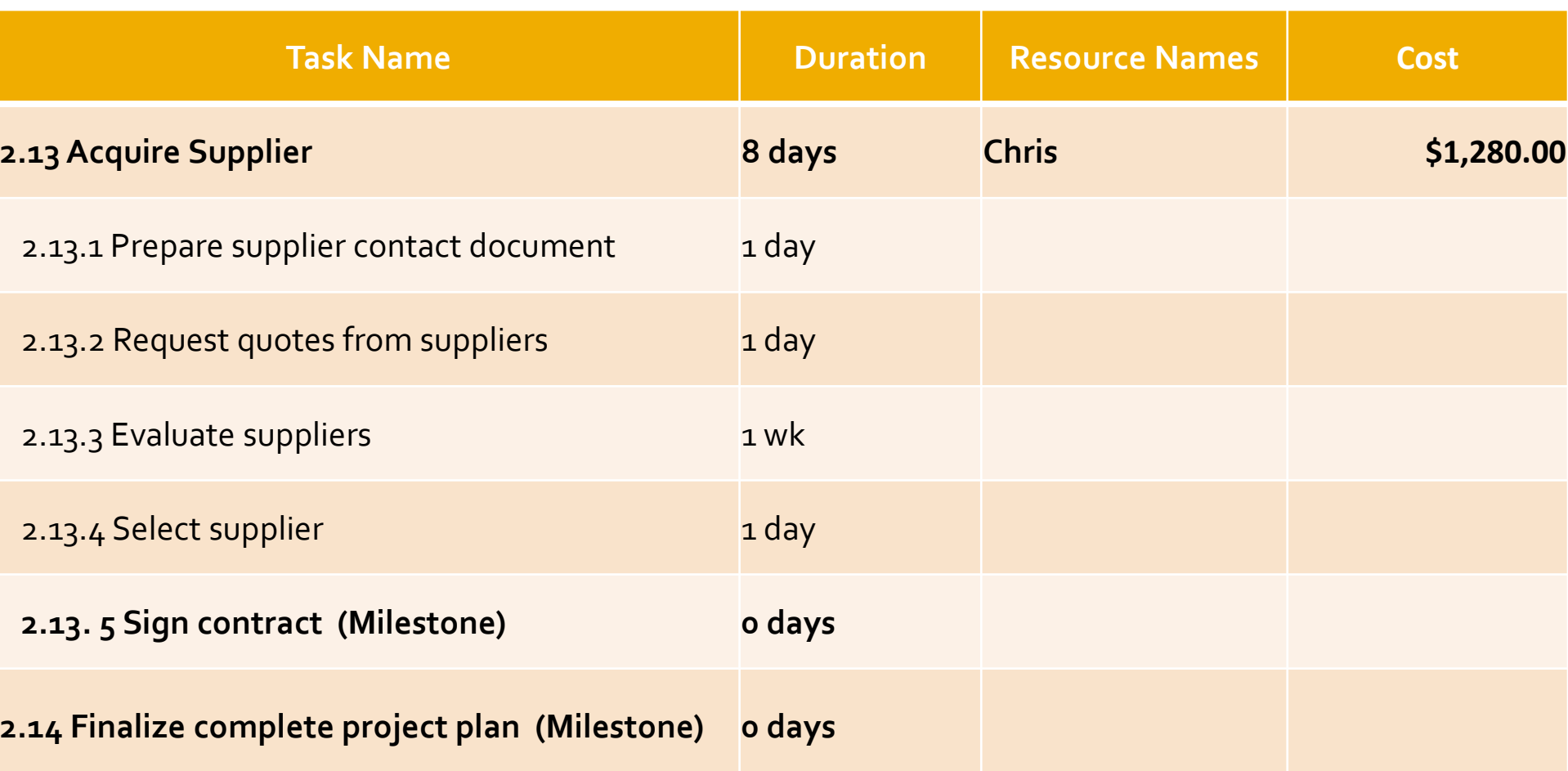

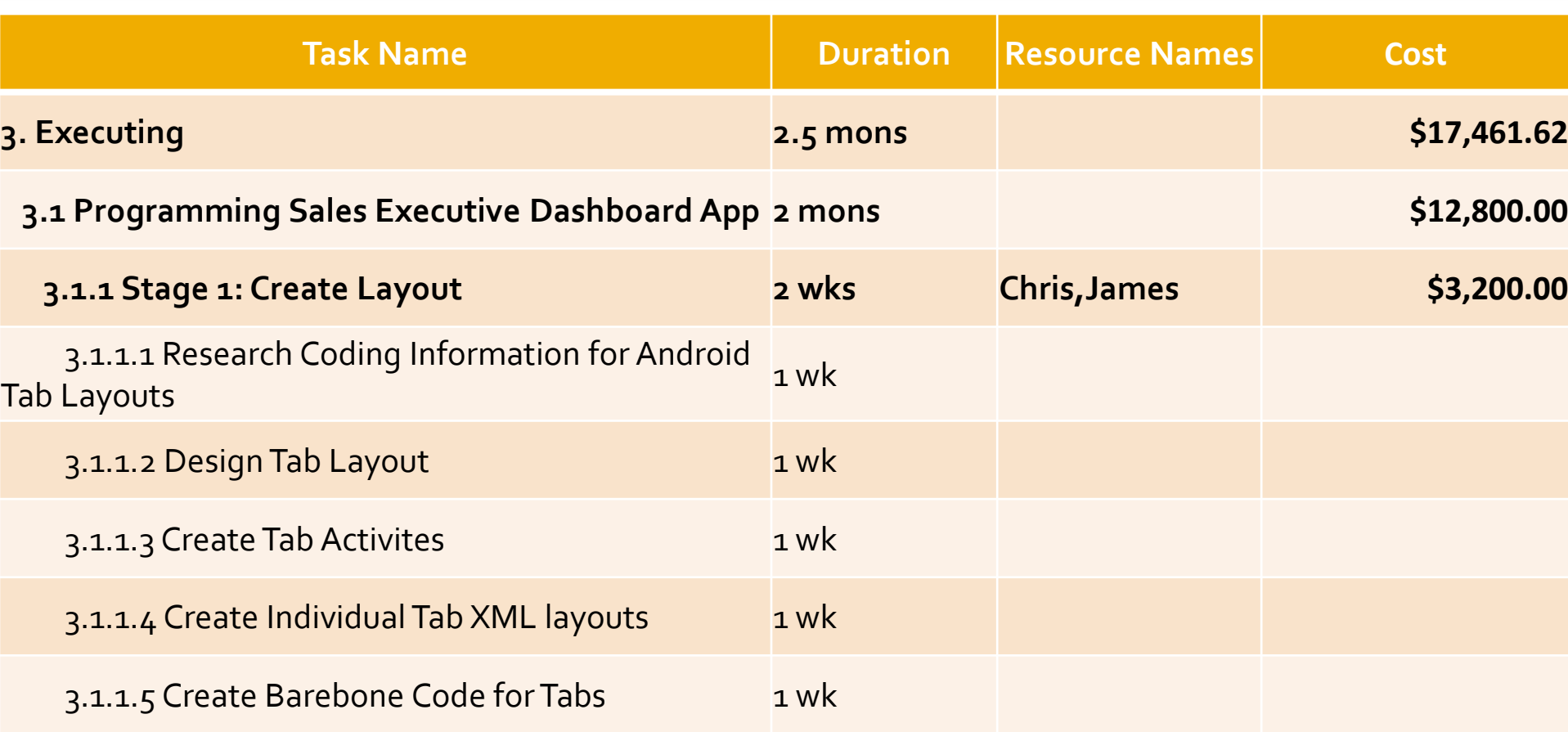

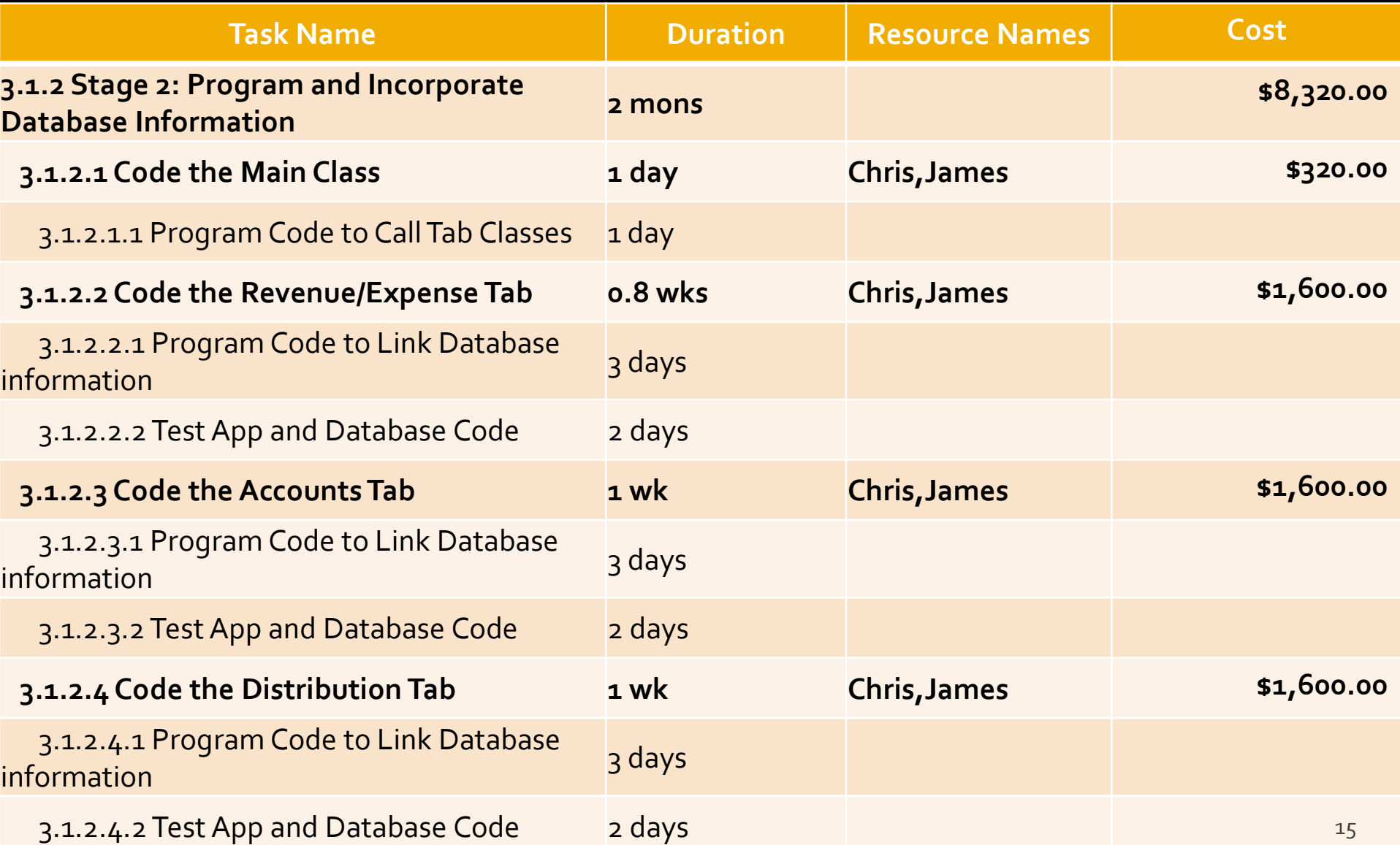

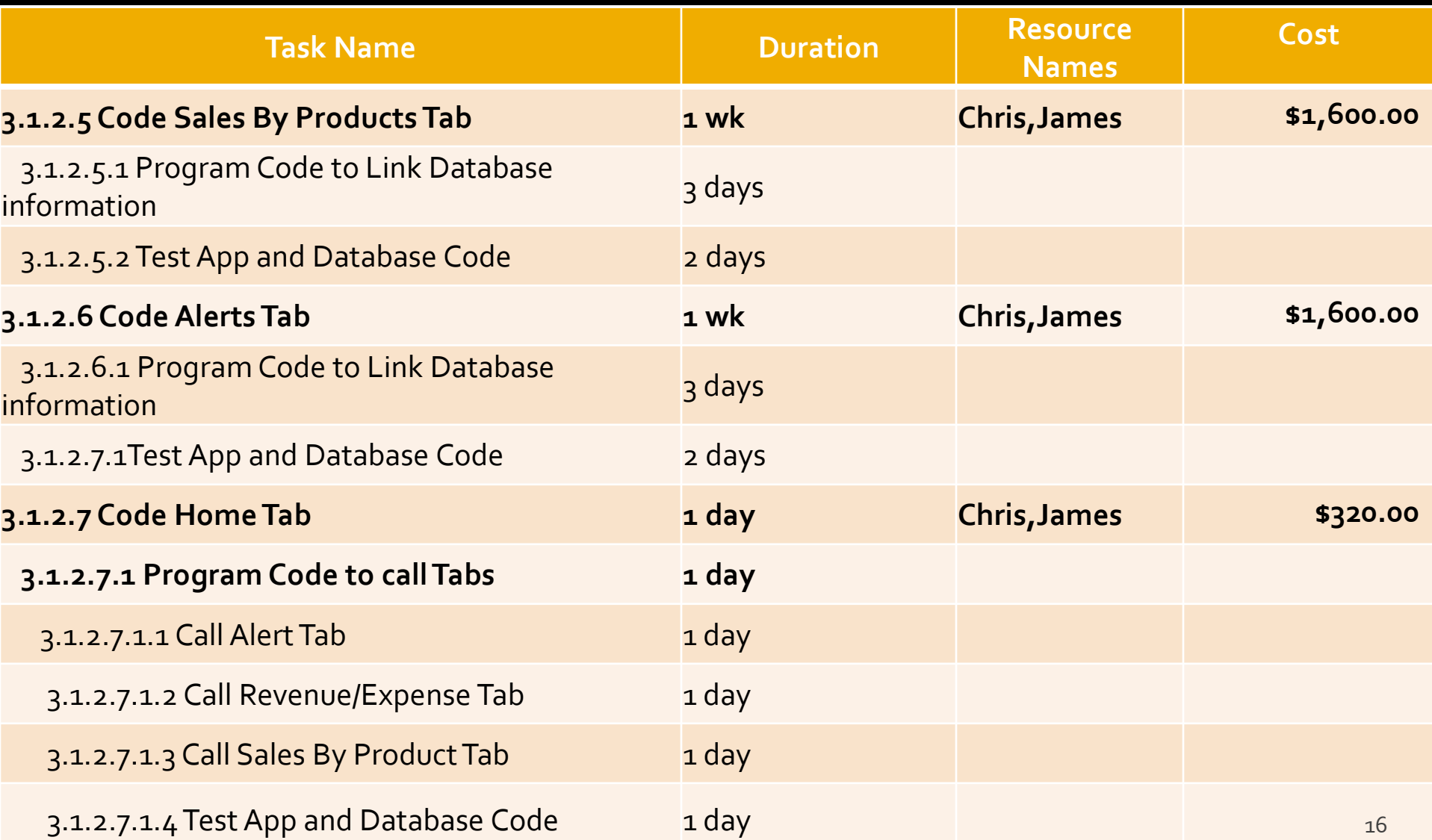

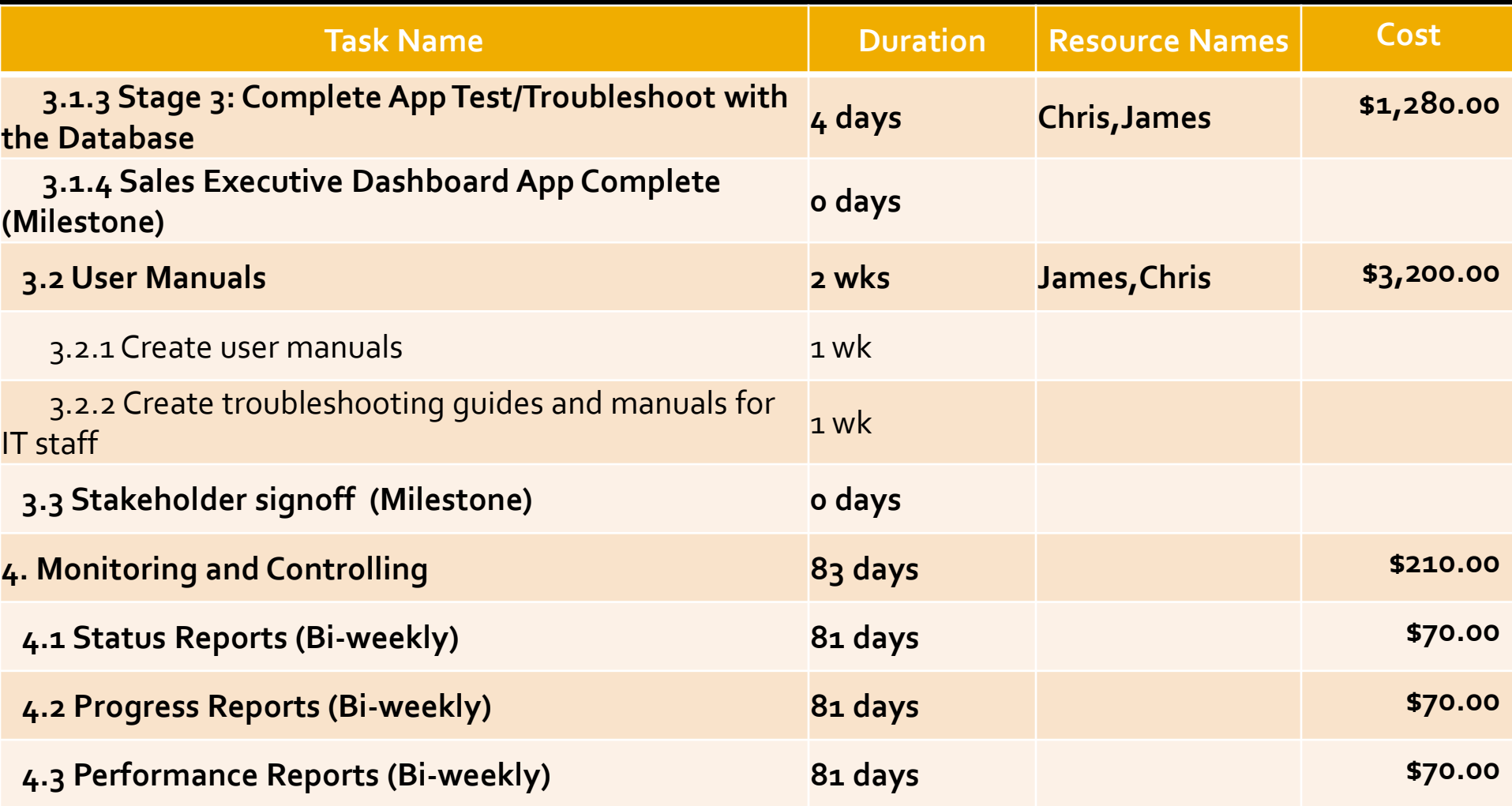

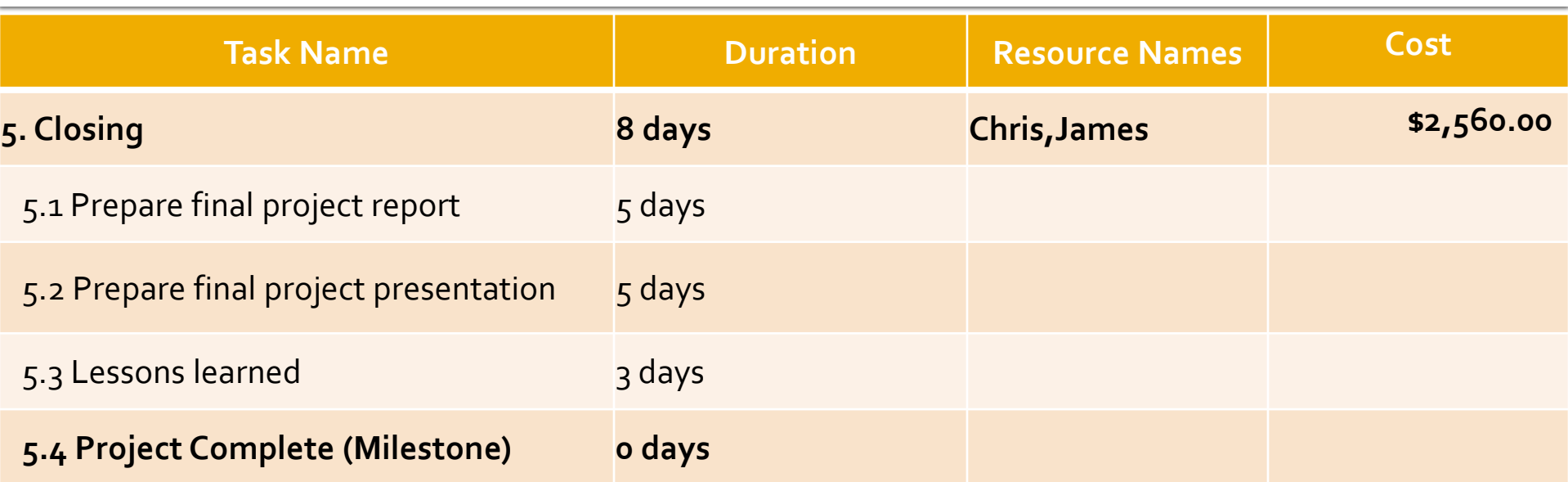

## **Milestones**

- **Project Charter Signed**
- Hold Stakeholder Meeting to Verify Scope with Changes
- **Sign Contract**
- Sales Executive Dashboard App Complete
- Stakeholder Sign Off
- **Project Complete**

#### **Gantt Chart**

#### **See Microsoft Project Files**

# Project Cost

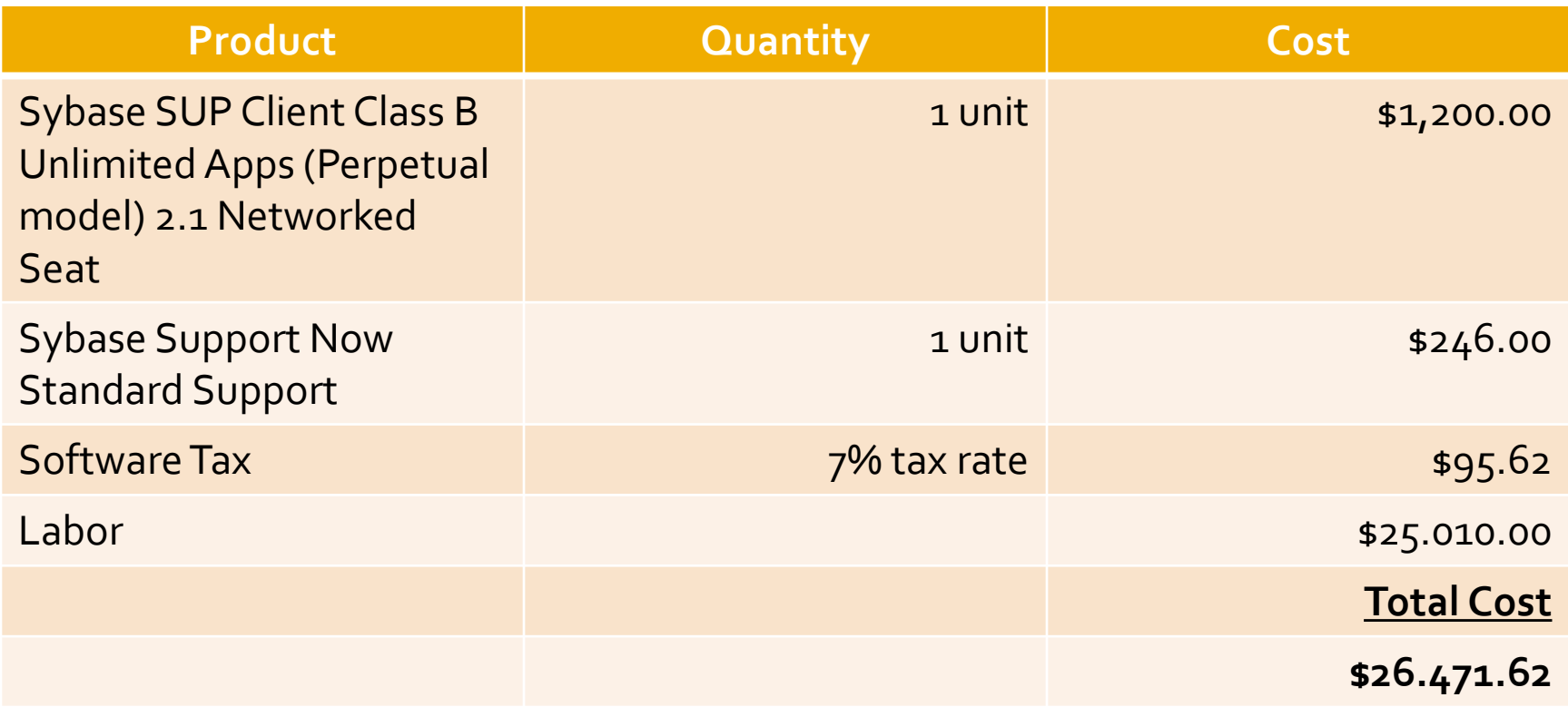

## Project Risks Assessment

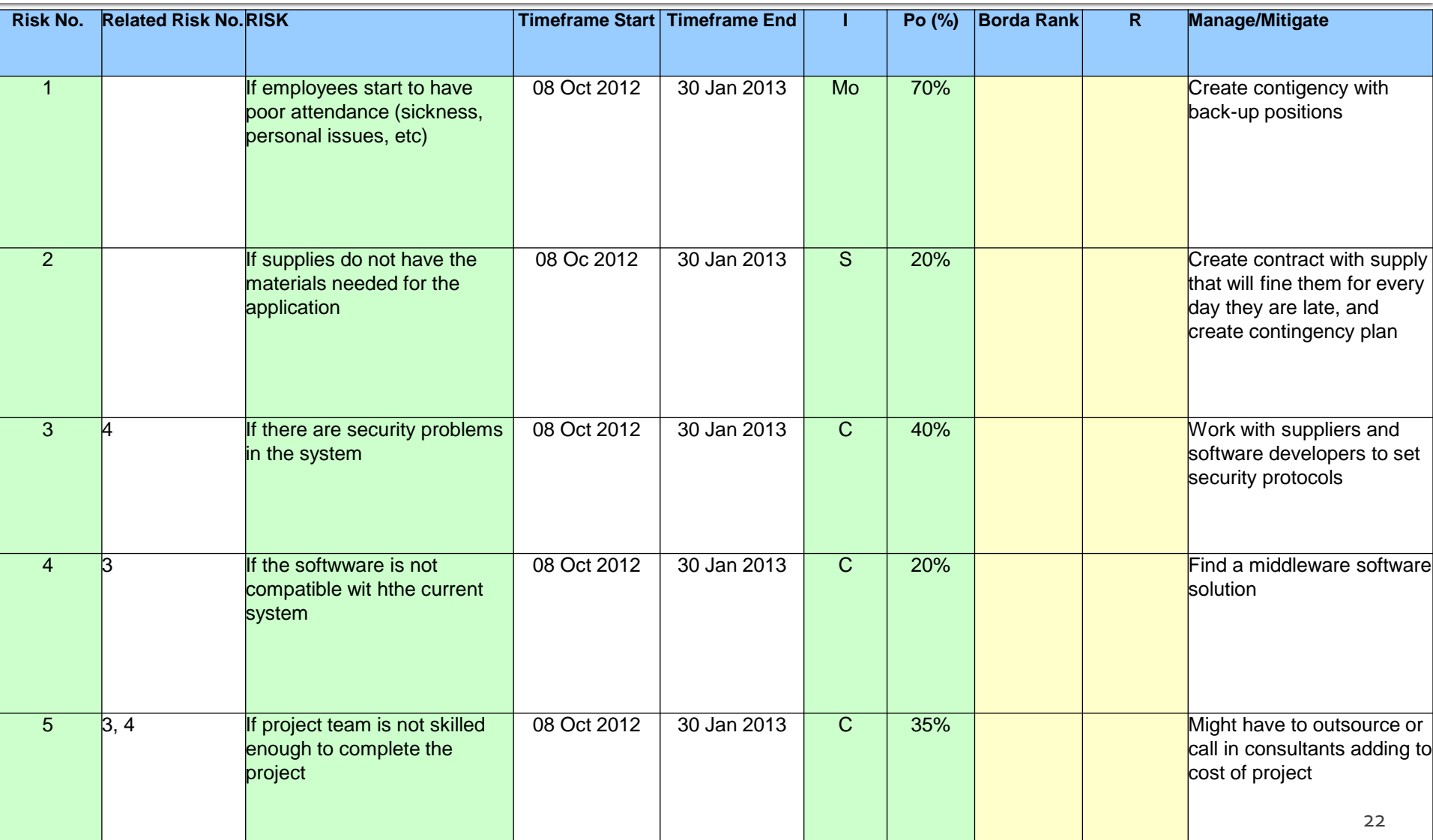

#### The Design of System Architecture

**APPLICATION** 

**Sales Executive Dashboard** 

#### **APPLICATION FRAMEWORK**

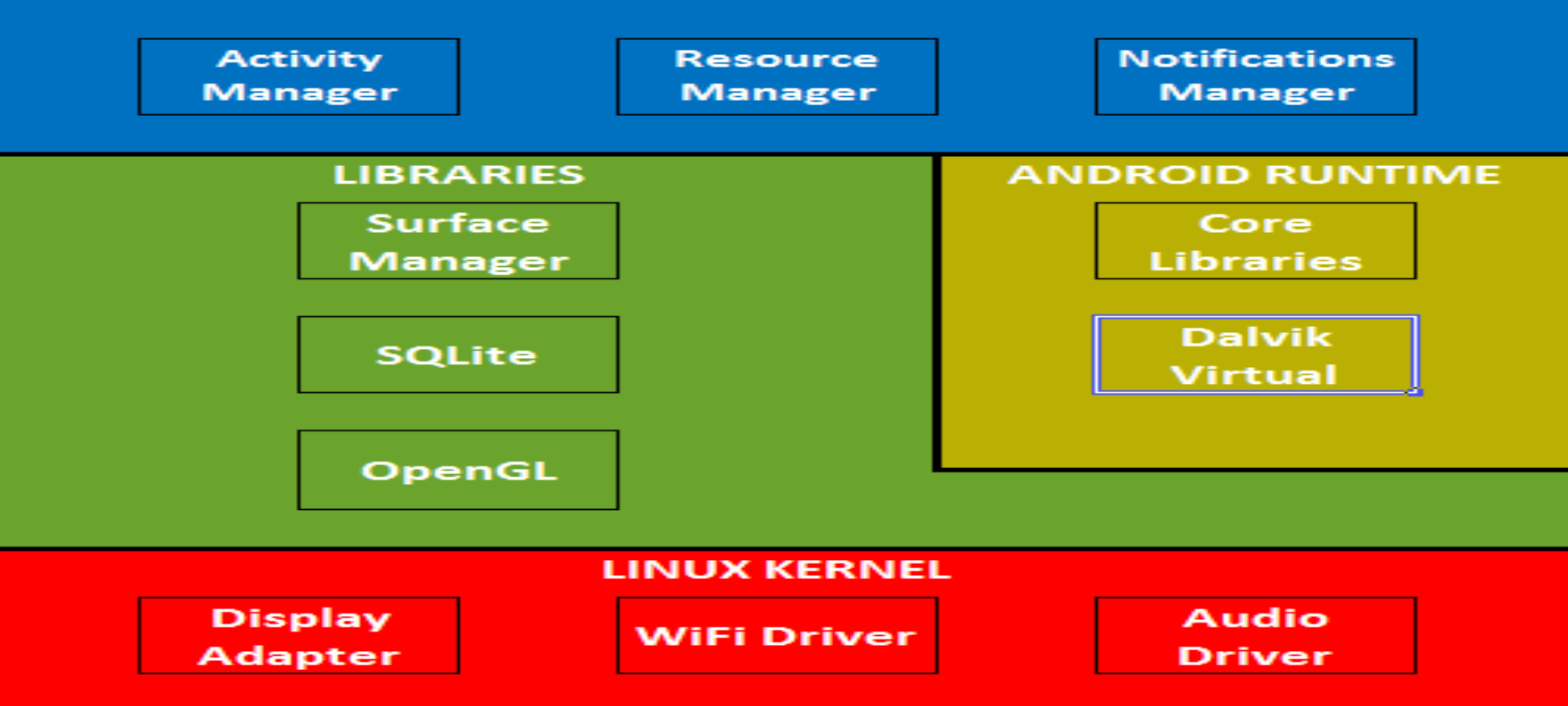

#### **New Hardware**

- TechCon completed it's 3 year mobility project.
	- **95% of the employees use mobile devices**
	- Company supports Android based phones version 2.3+
- **Therefore no additional hardware required**

#### **New Software**

- **Sybase: Sybase Unwired Platform** 
	- **Unlimited Apps**
	- **Version 2.1**
	- **Sybase Support Now Standard Support**

## **Supporting Mobile Devices**

**The SED App will support mobile devices with** and Android based operating system version 2.3 and higher.

## **Considered Vendors**

- **SAP: Sybase**
- **Salesforce**
- **Cisco**
- **Dundas**

#### **Data and Information System Modeling**

- **SED App Use Case**
- Network Diagram: Connecting though WiFi
- Network Diagram: Connecting though Cellular Network
- **Statechart Diagram**
- Class and Objects Diagram

## **SED App Use Case**

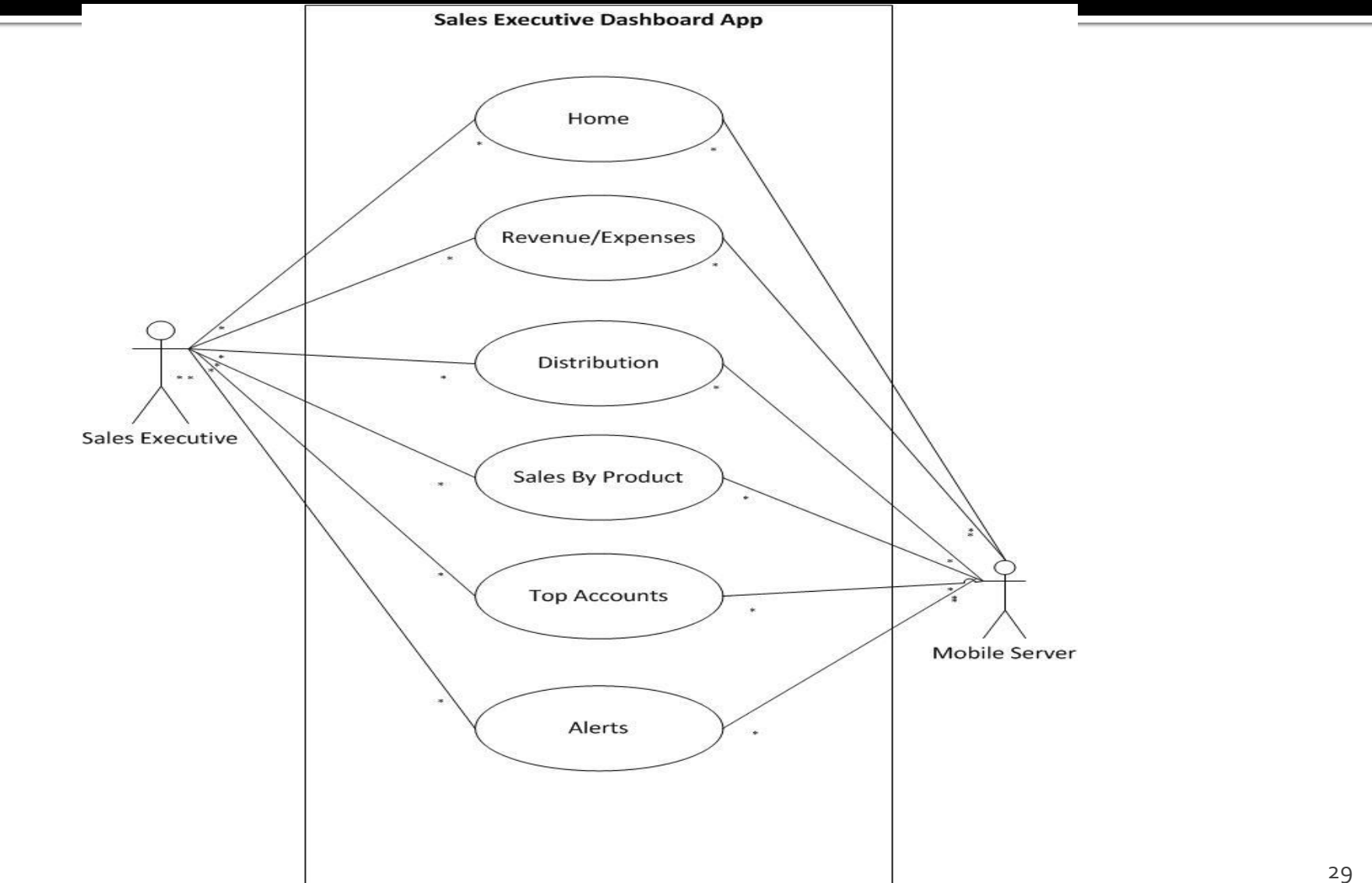

#### Network Diagram: Connecting though WiFi

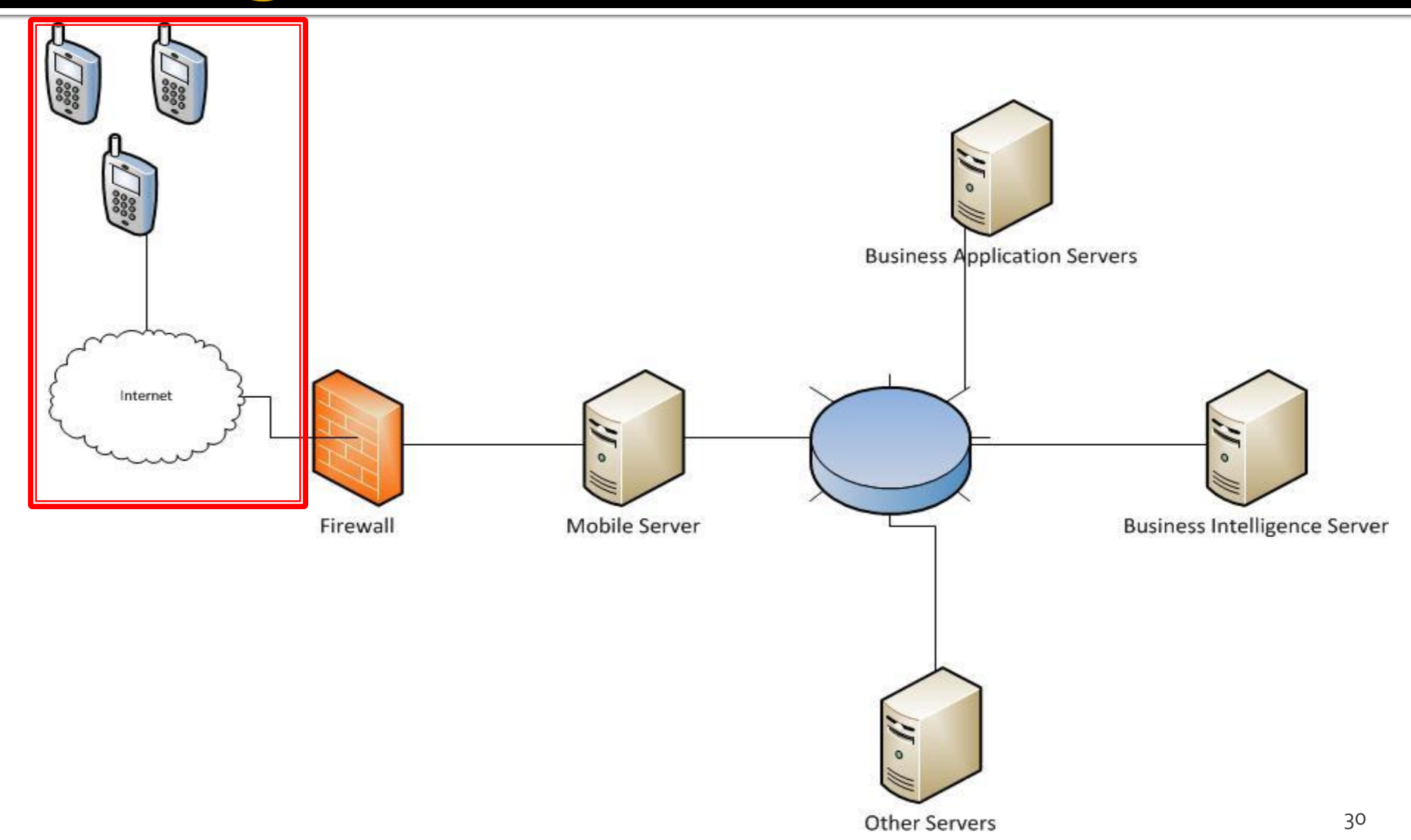

#### **Network Diagram: Connecting** though Cellular Network

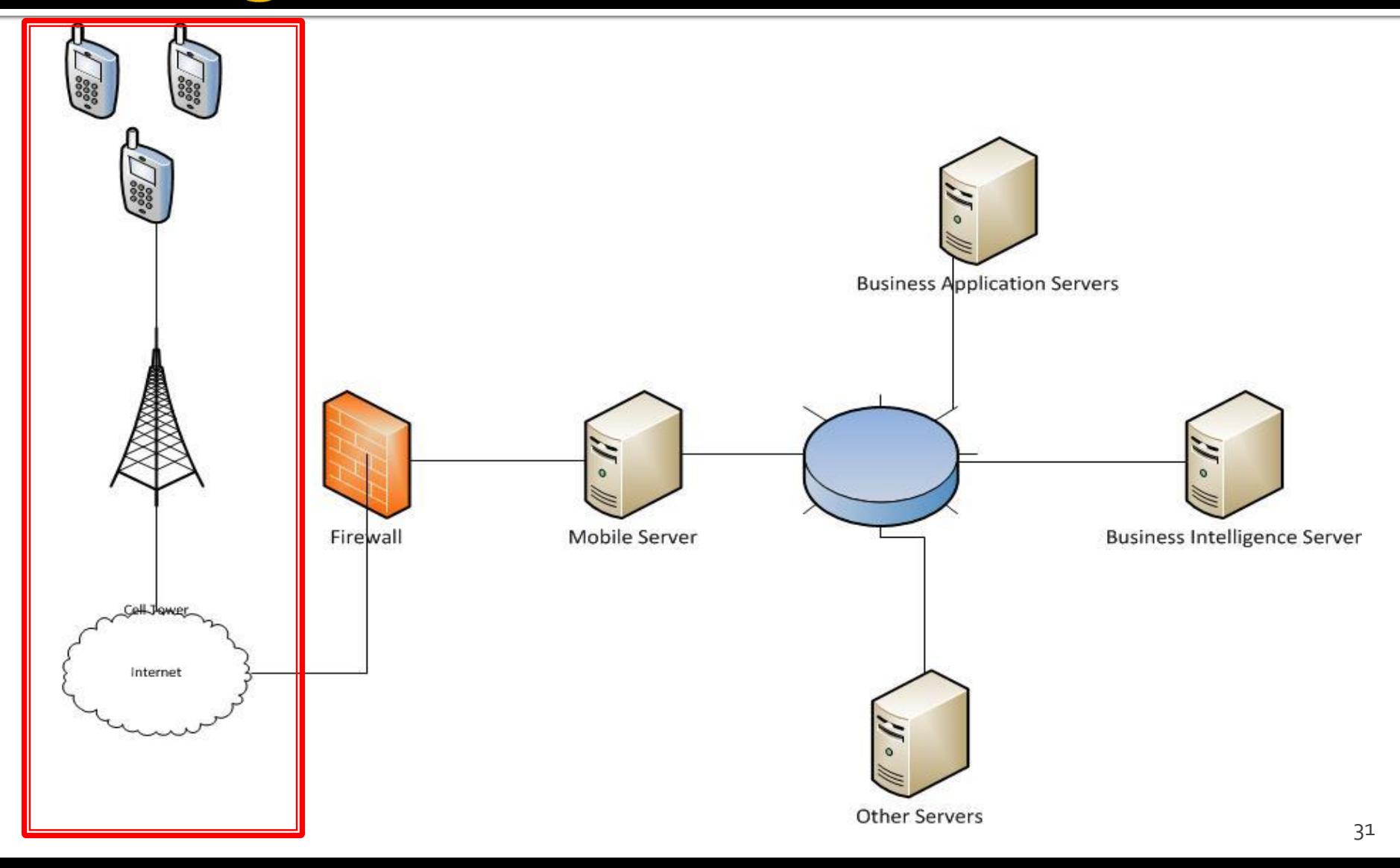

## Statechart Diagram

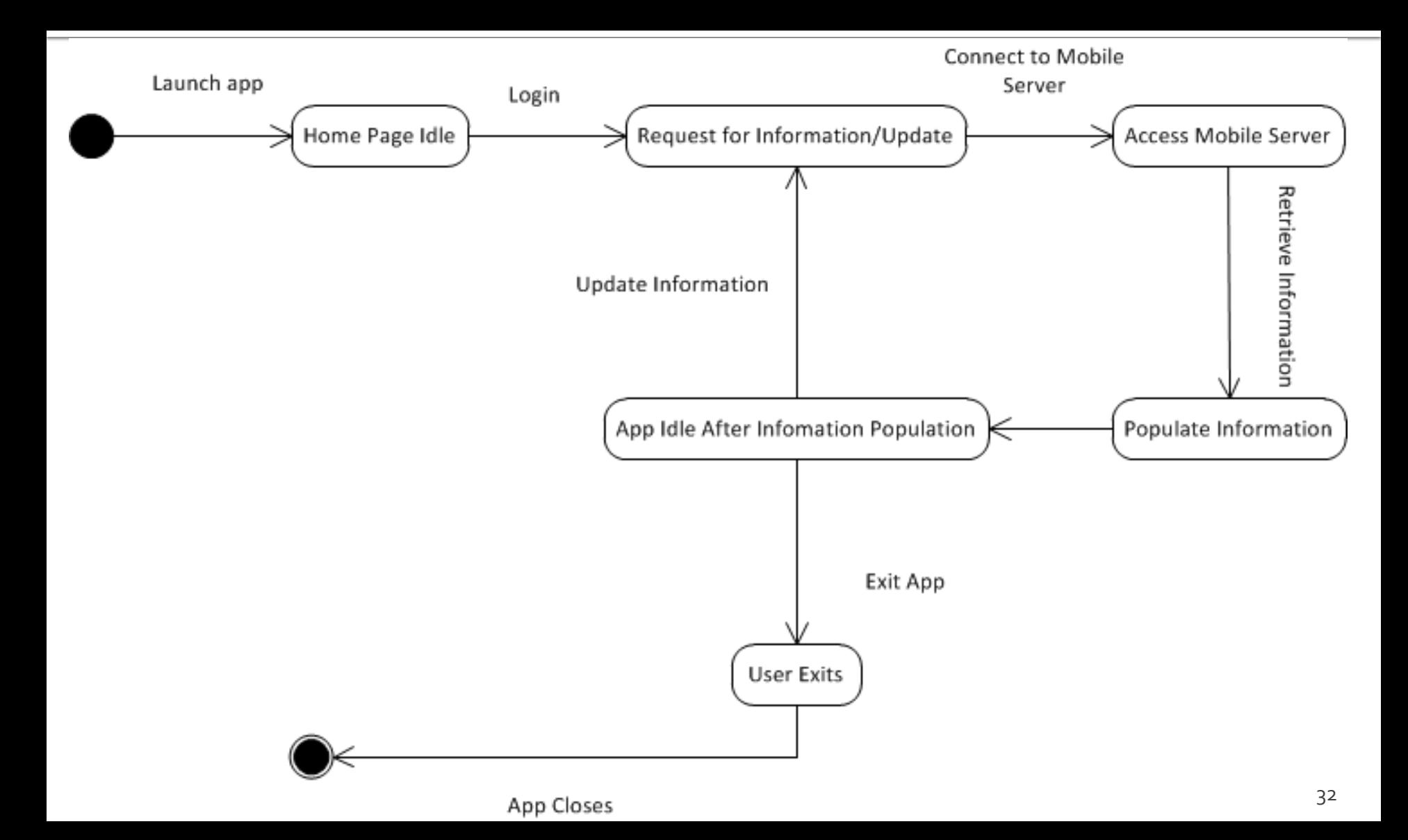

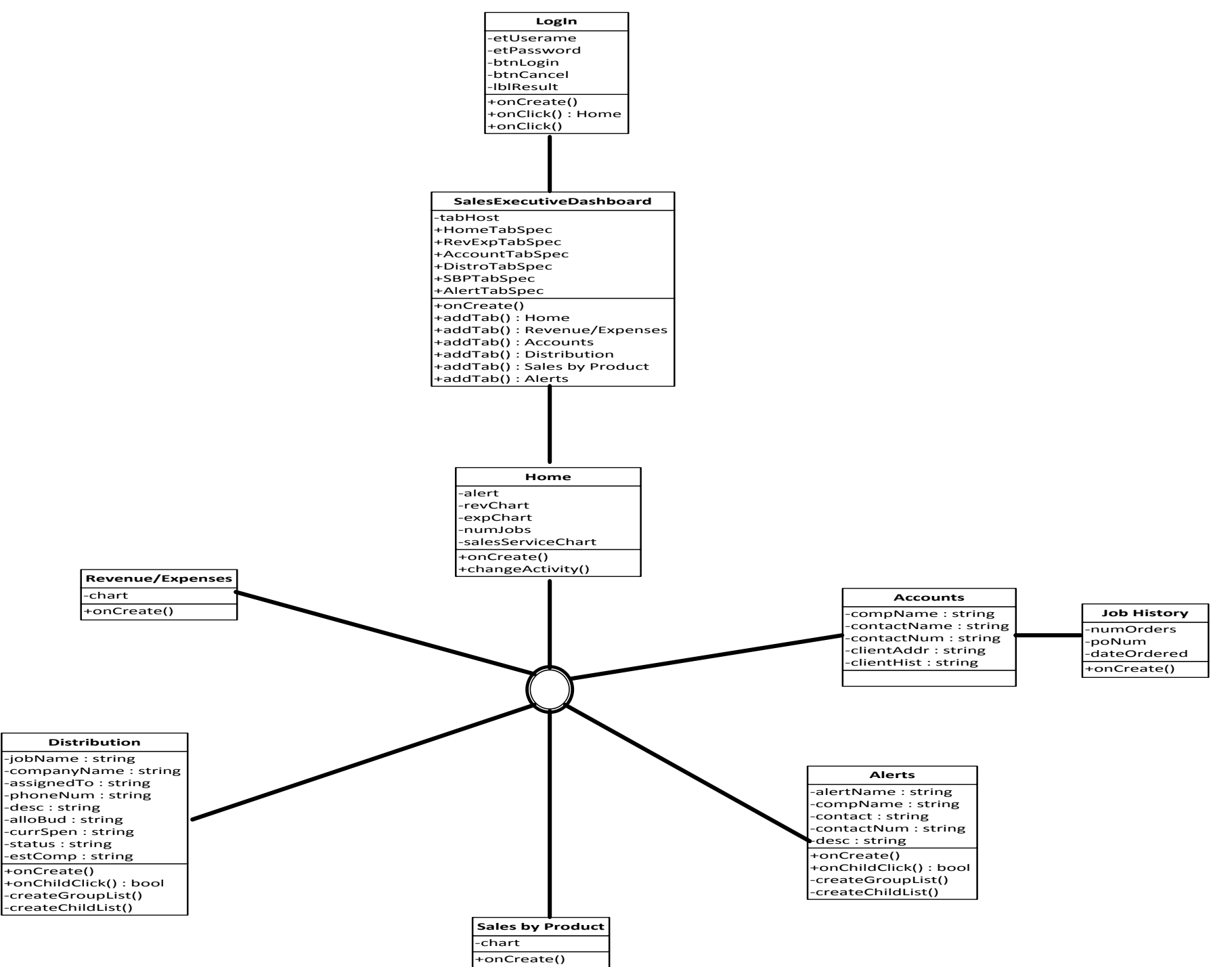

## **Mobile Device Middleware**

- Sybase: Sybase Unwired Platform
	- **Exchange data from backend systems** 
		- Databases
		- Web Servers
		- Graphical Modeling
	- **Create Applications**
	- **Enhanced Data Security**

## **Mobile Device Program Design**

- **Sales Executive Dashboard App** 
	- TabHost
	- Scrollable Tabs
	- **Stock Pictures** 
		- Pie Chart
		- **Revenue and Expense Chart**
	- Expandable List
	- Various Android Commands and XML

## **Pilot Project Testing (Sketches)**

Sules Top Rev/Exp/Distri  $Tor \Rightarrow$ RestE  $Top$  $S_{c}$ les  $\Rightarrow$  $0$ ist<sub>c</sub> Home home  $b<sub>V</sub>$ Accounts  $P_{robr}$ + Alerts Profaut Yr only if alorts Rev chart Mergin (Quit)  $E_{xD}$  Chart Rev (Qurt)  $Exp(Qv +)$  $SBP$ 

## **Pilot Project Testing (Sketches)**

Rev/Exp District  $T_{\alpha\beta} \Rightarrow$  $S_{\omega|_{CS}}$ Home Azcounte Product Active Job costs  $\frac{1}{2}$  $J_{ob1}$ Equipment /Labor  $Jol2$ Euginent Lubor  $J_{\circ k}$  n

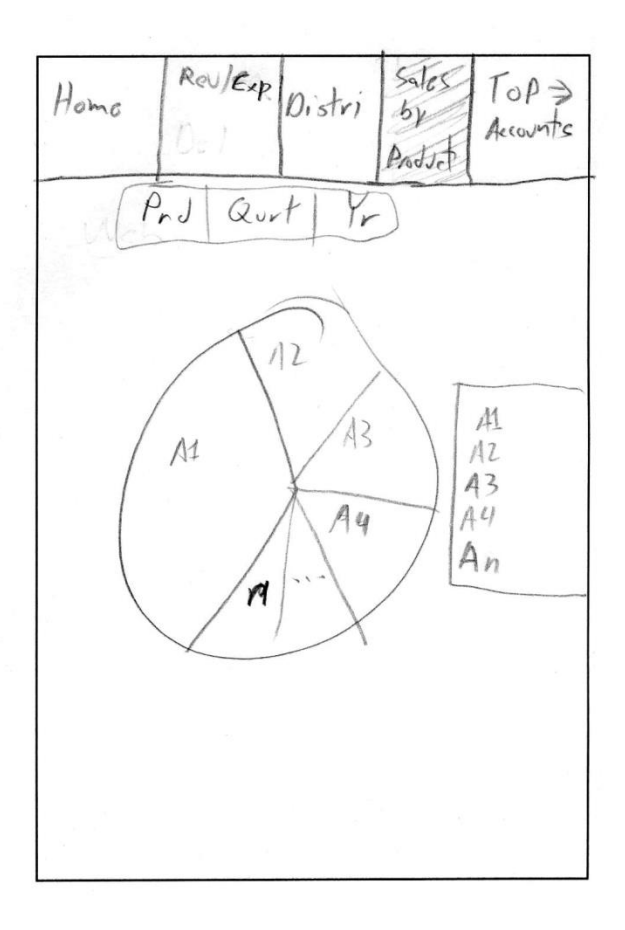

## **Pilot Project Testing (Sketches)**

Rev/Exploistri  $5n|c$ Vop Itema  $L_{\rm V}$ Accounts  $p_{\text{coh}}$ Top 5 Client Cient List  $Cl$ , en  $1$ 

Rev/Exp  $Saks$ Top Alerts Distri Accounts  $by$ Prodoz Rout (critical / High) Overbudget Projects Missel Deadlines Delay Sales Deuls Delinguent Payments

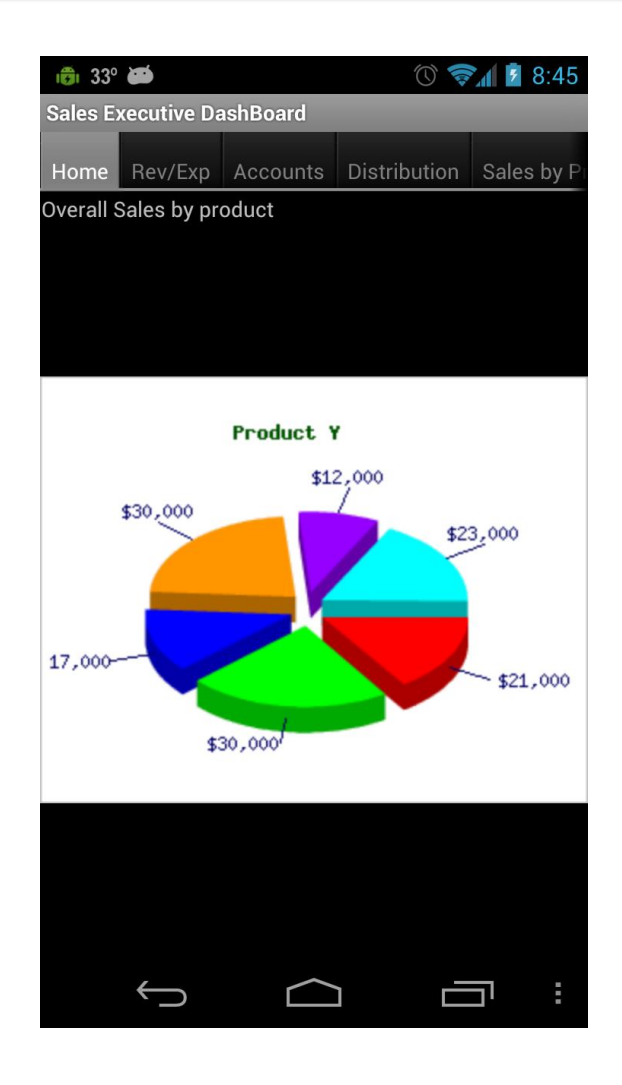

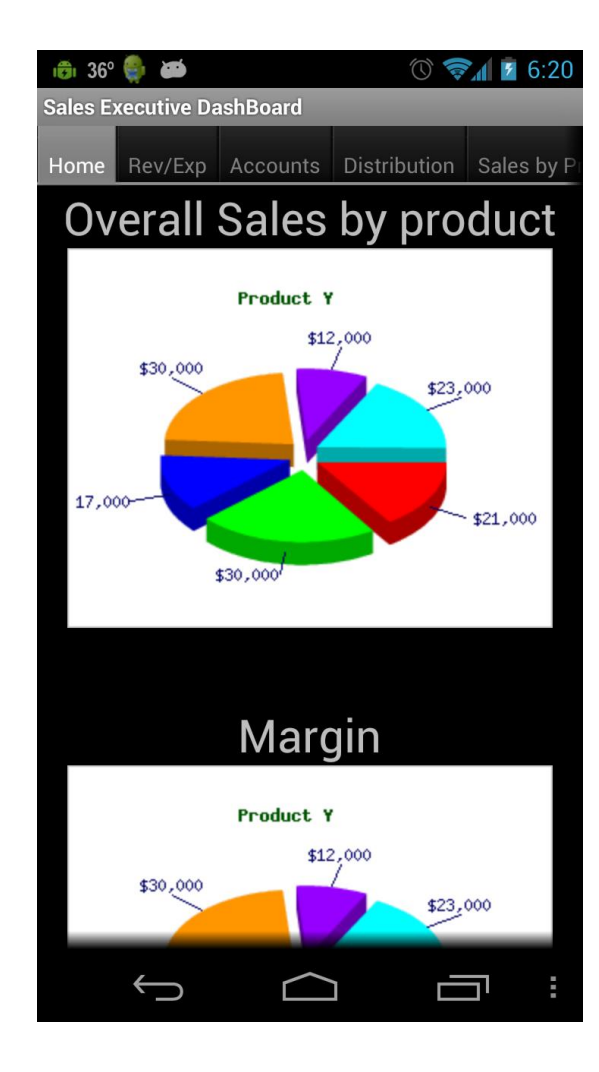

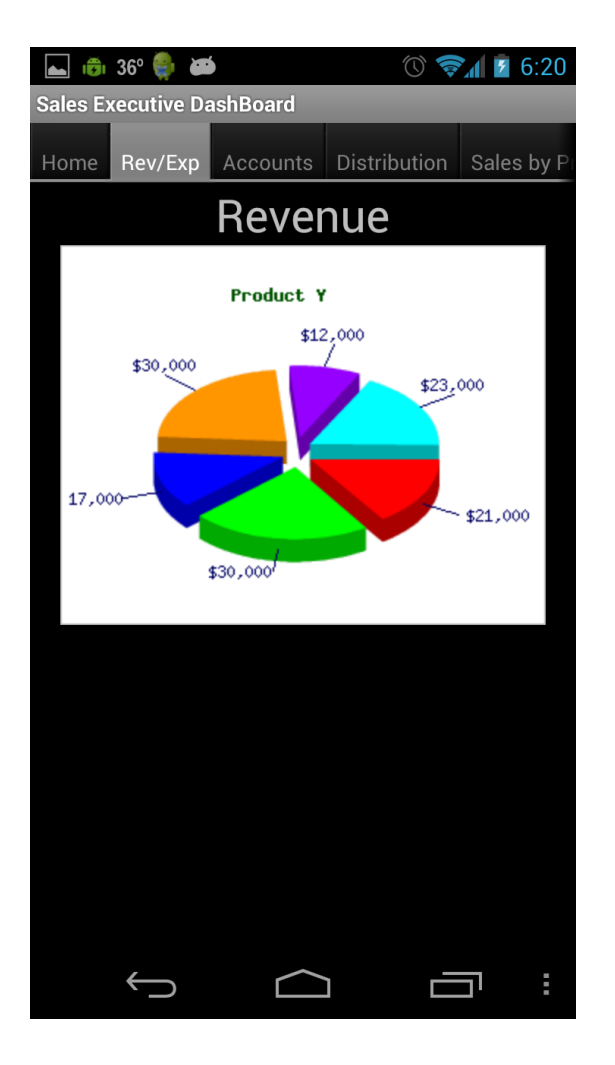

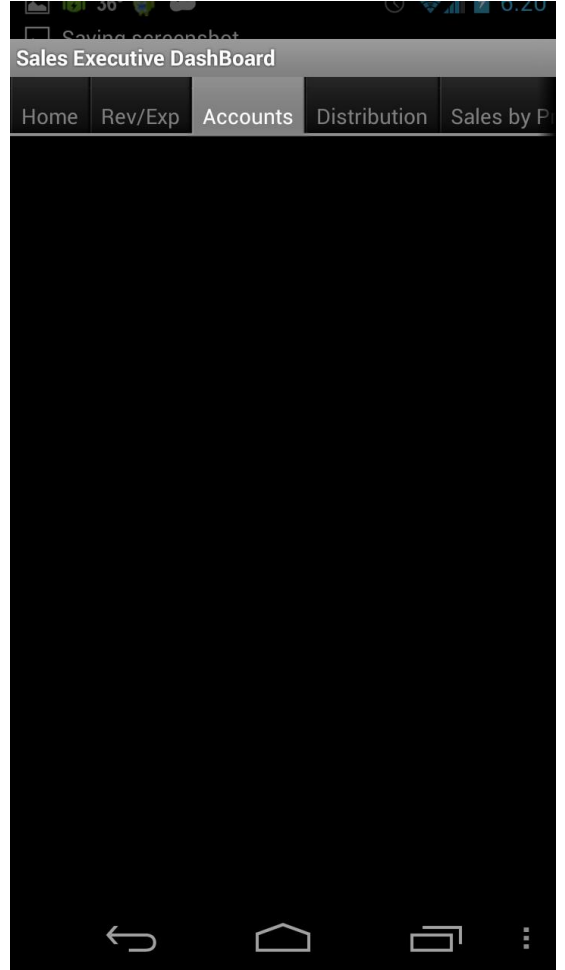

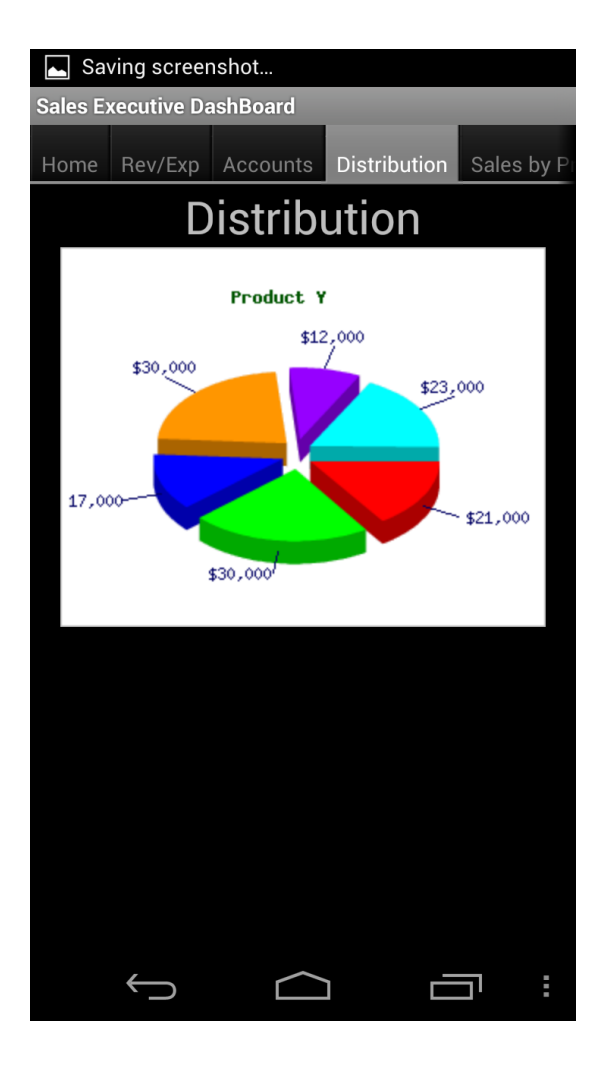

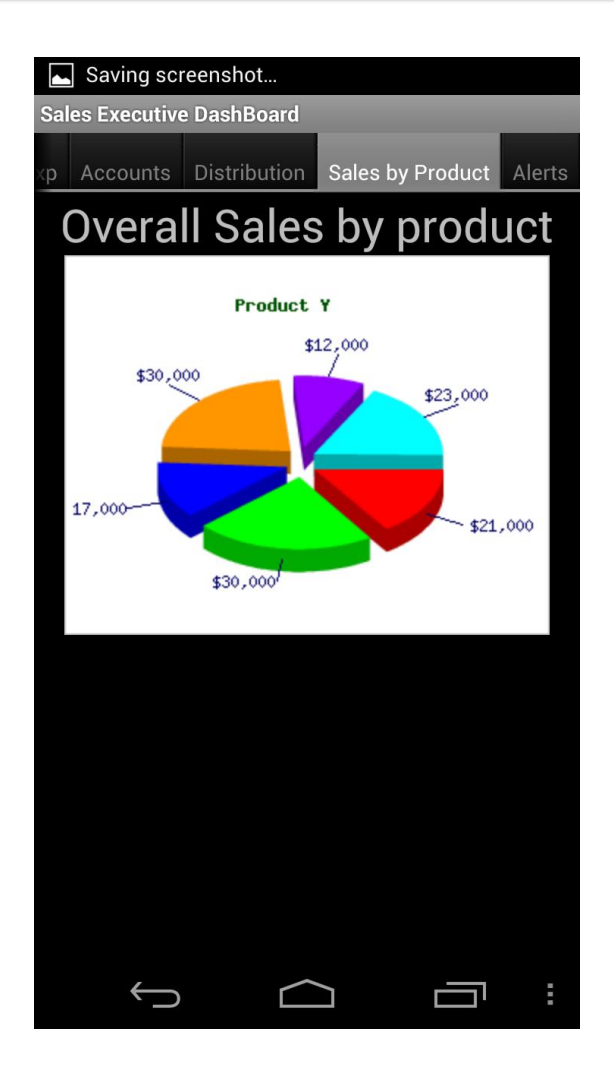

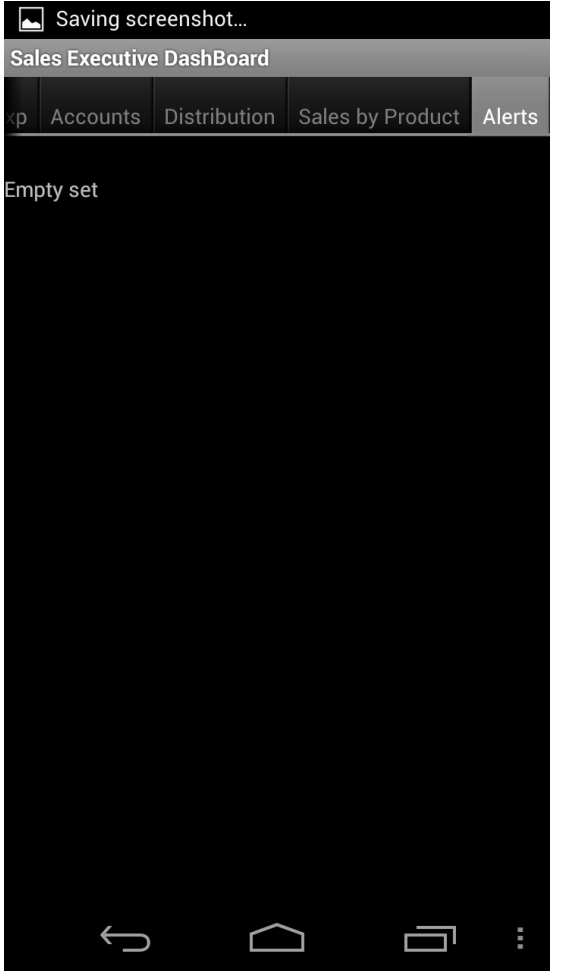

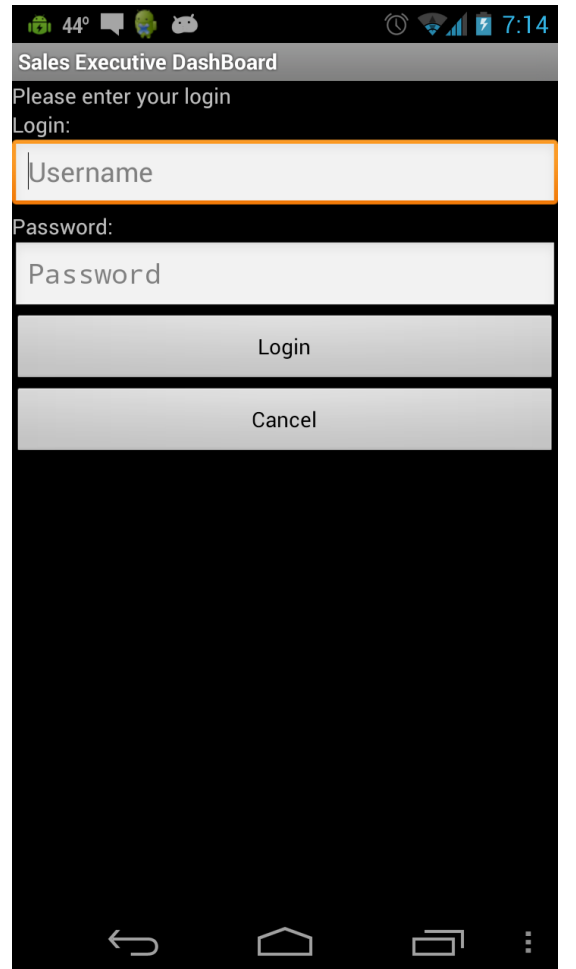

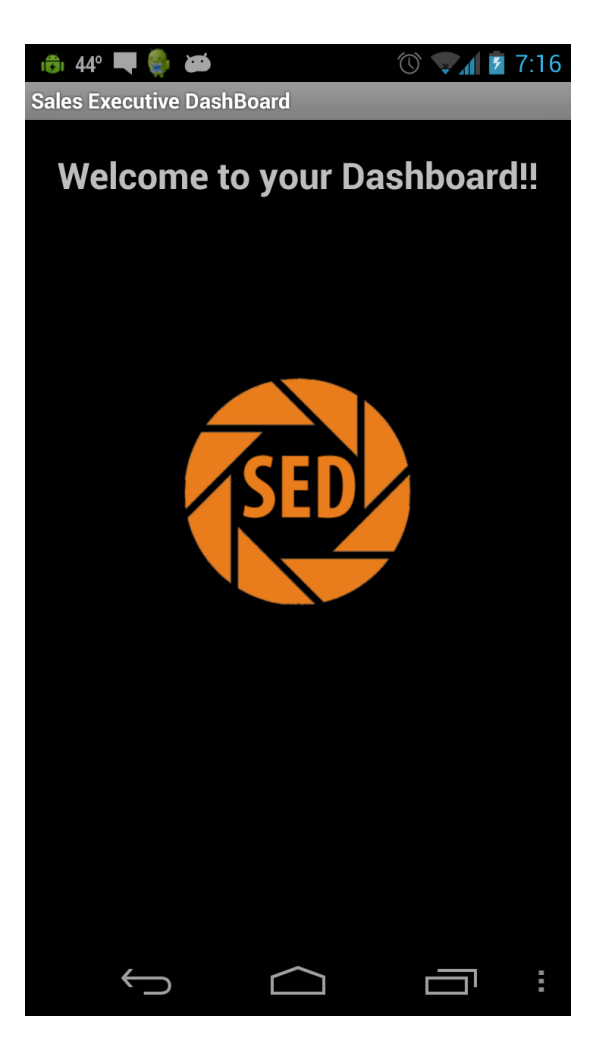

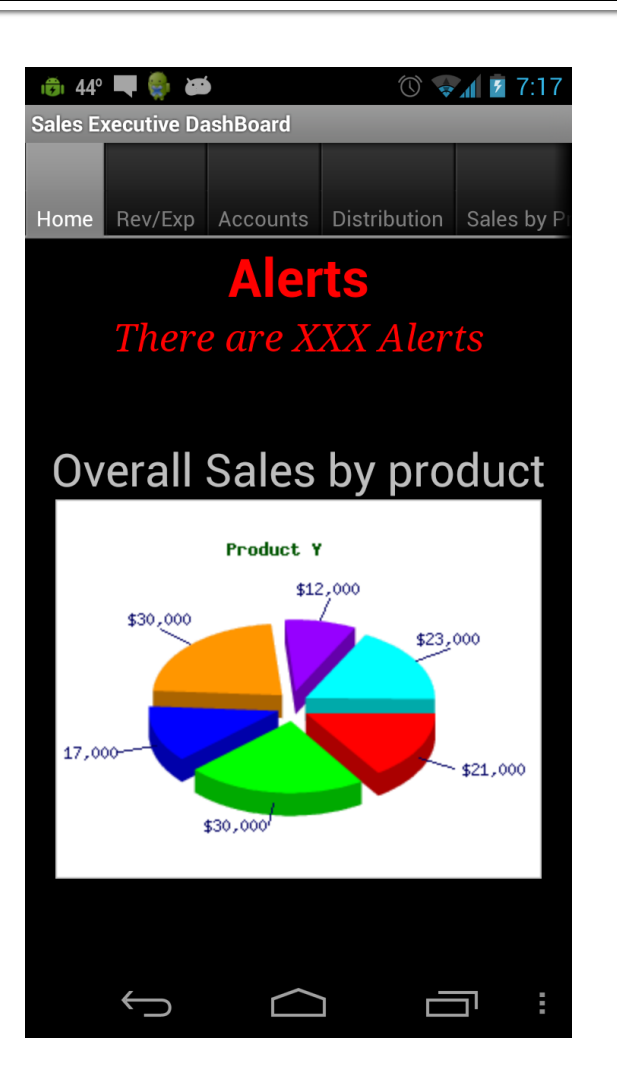

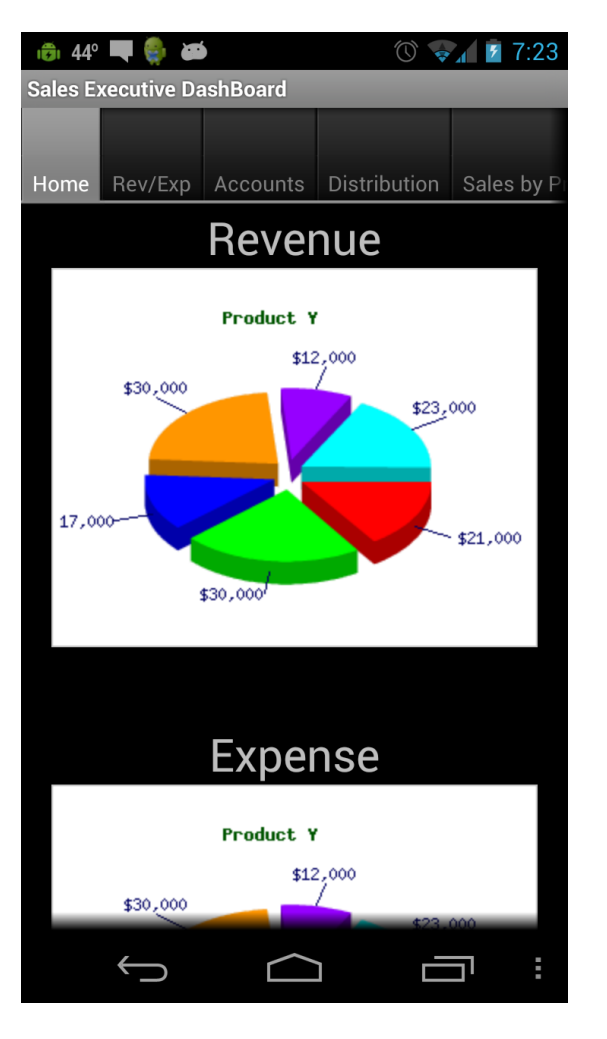

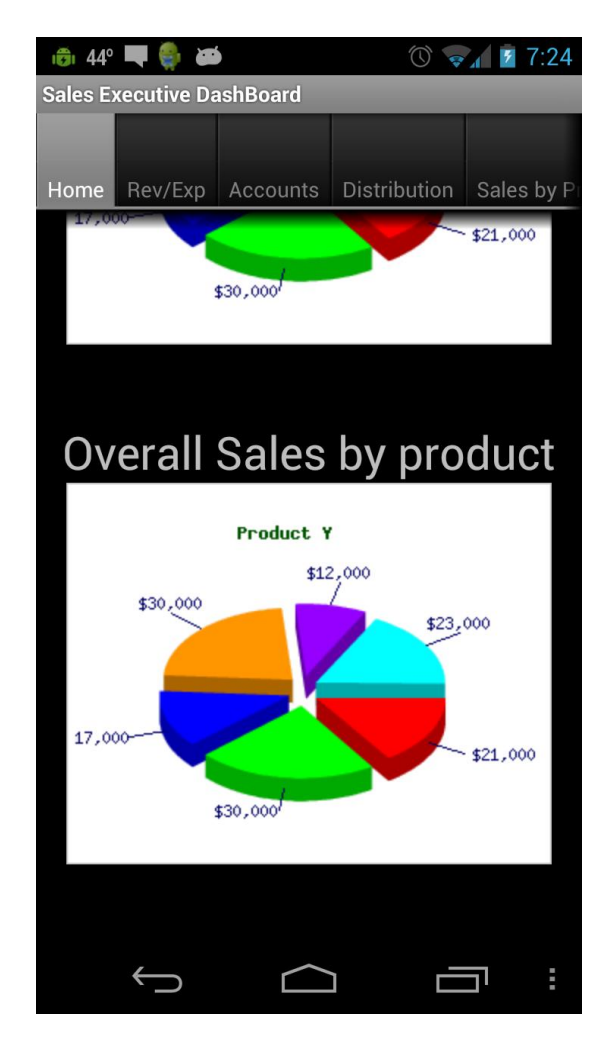

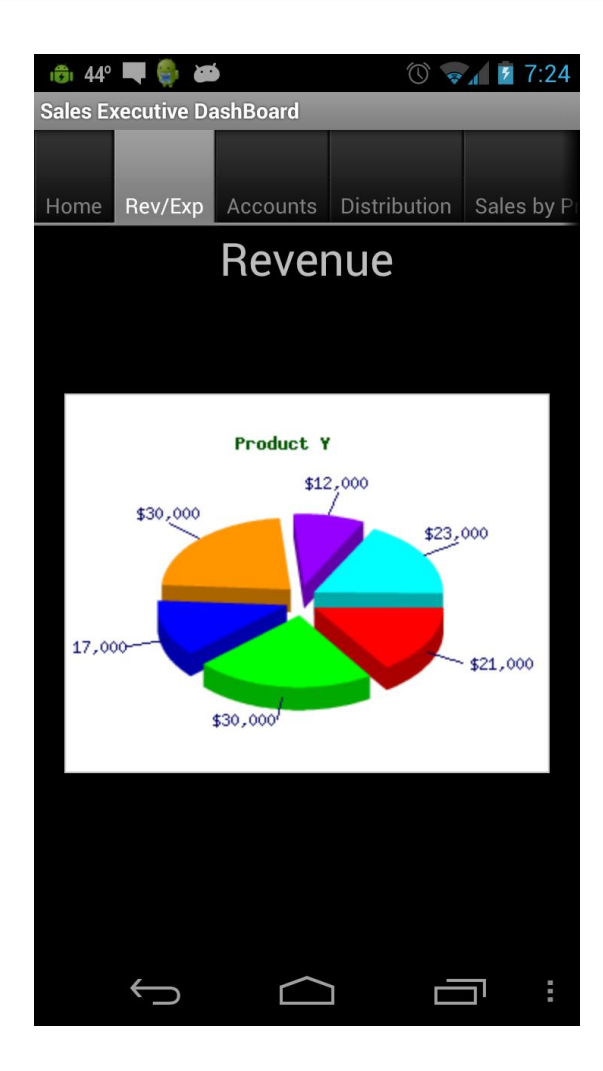

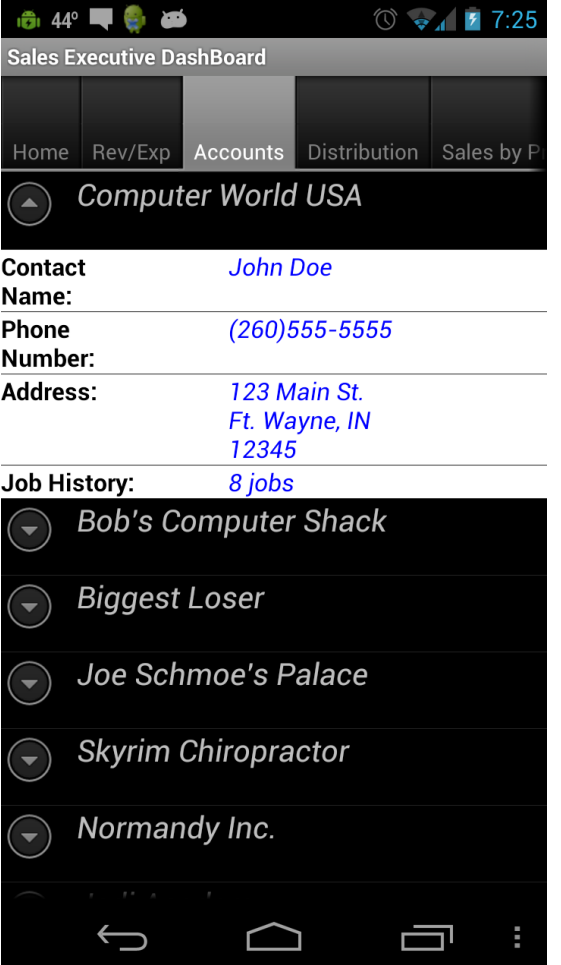

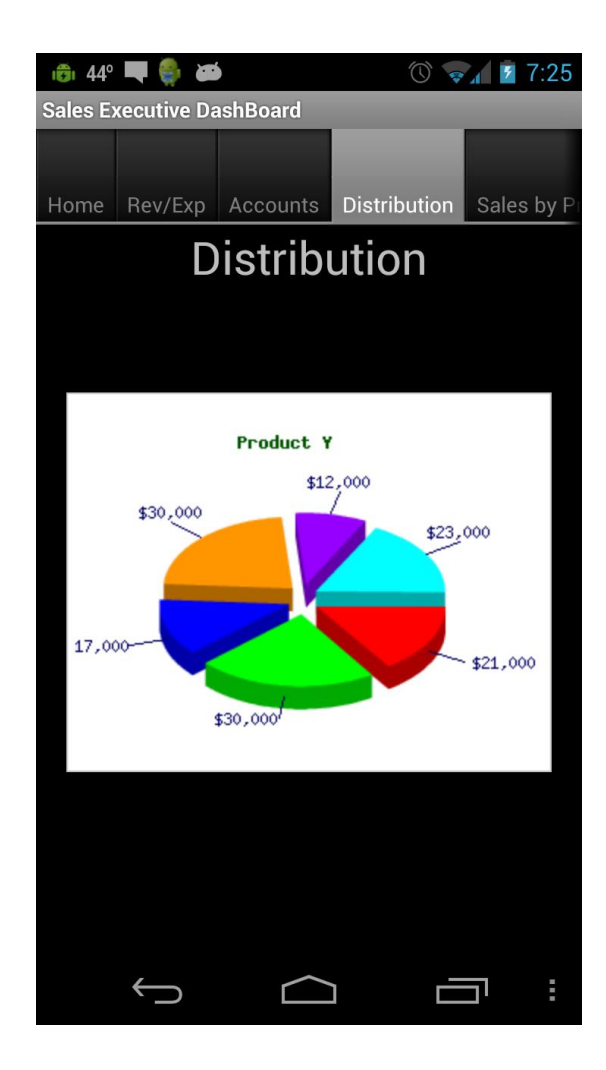

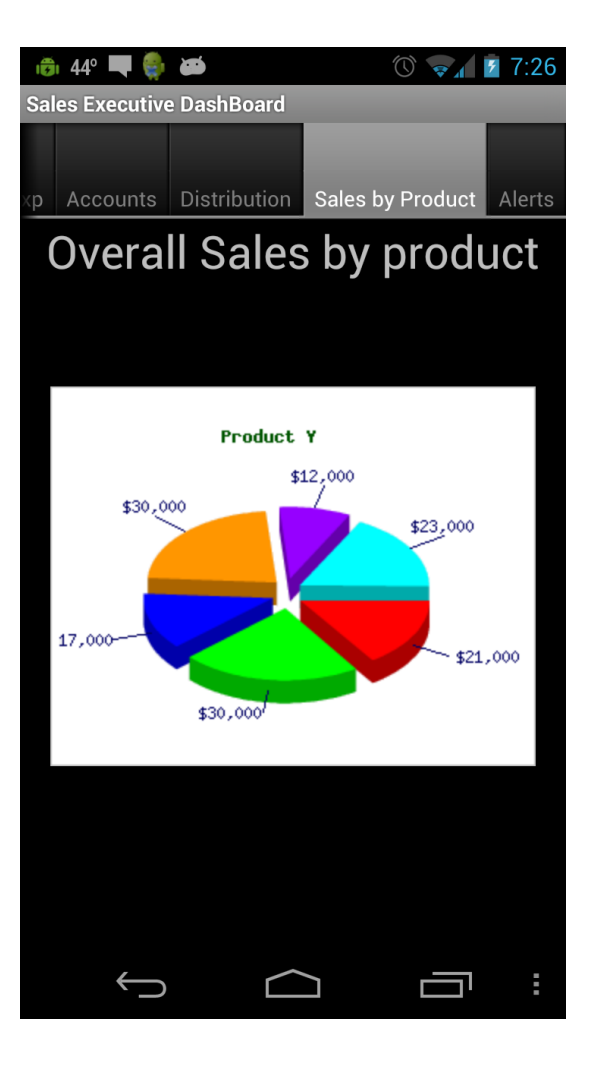

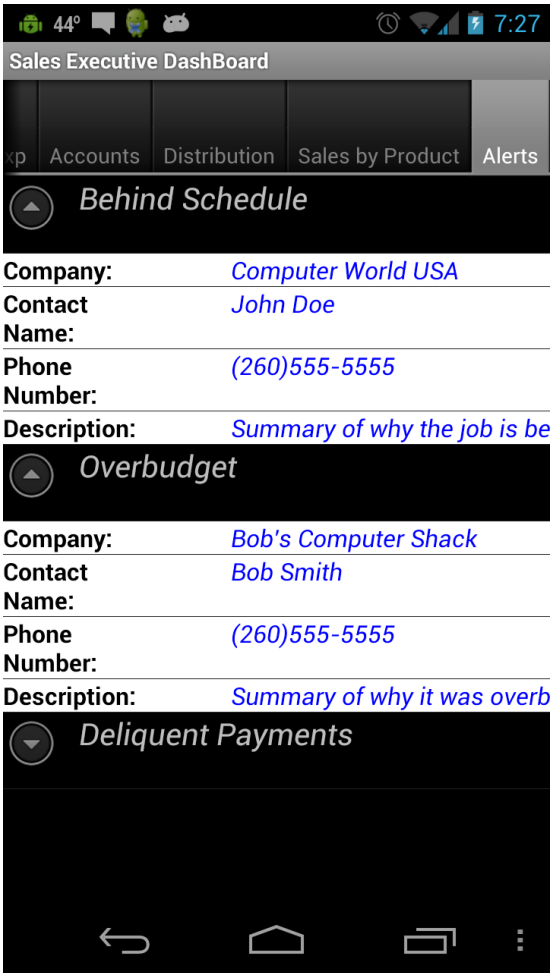

#### **Lessons Learned**

- **Employees have gained Android** programming knowledge
- **Learned how to innovate executive** dashboard layouts for mobile devices
- **Learned how integrate Android operating** systems with SAP software.

## **Summary**

■ The Sales Executive Dashboard App project was a complete success. We were able to innovate the dashboard layout to fit on a mobile screen. As well, as arrange information into a convenient way for executives to read. The Executives were thoroughly impressed with the App and its ease of use and the information available with the app. There are talks in the upper echelon of making the app publically available.

## Reference

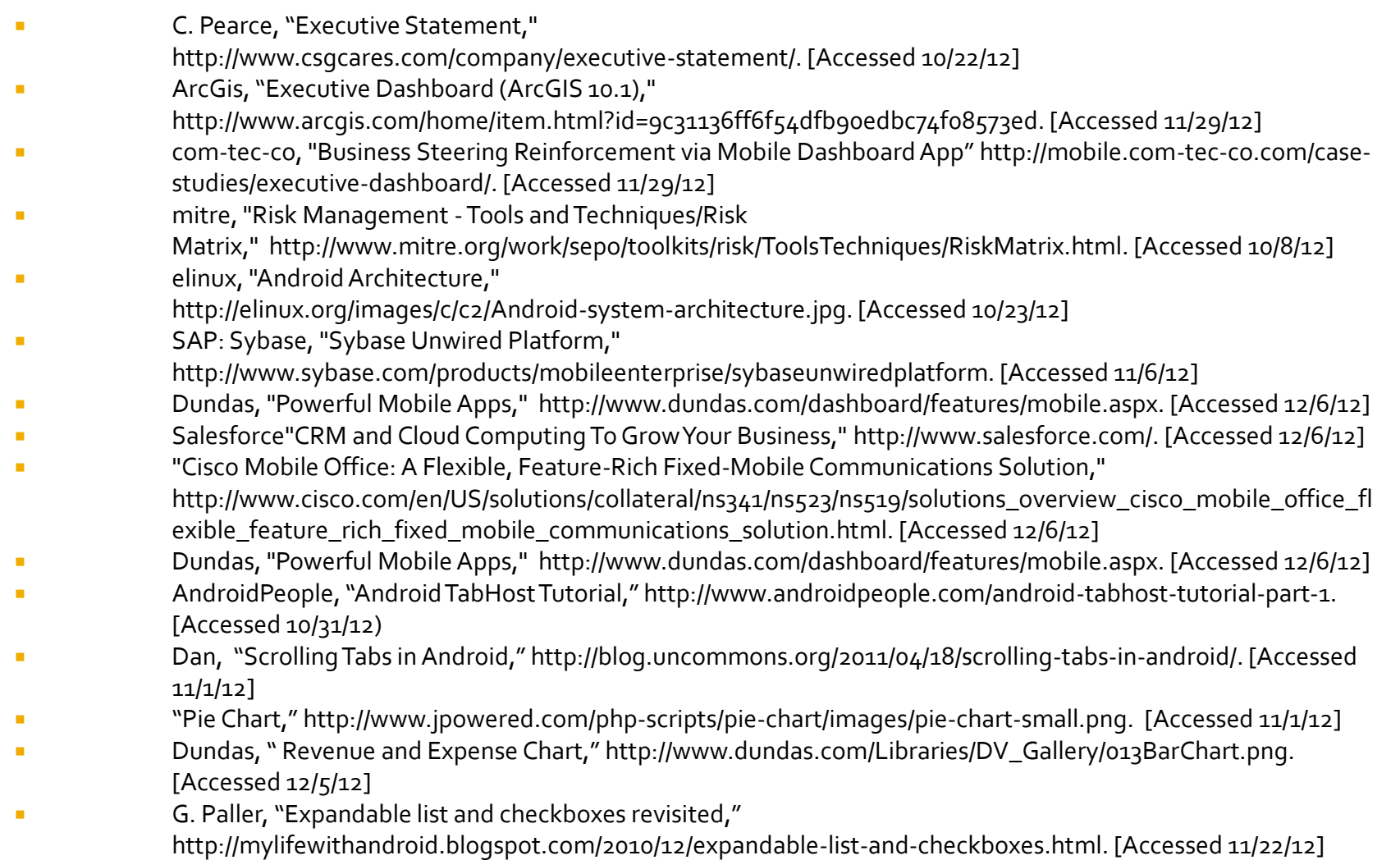

Android, "Android Developers," http://developer.android.com/index.html. [Accessed 10/31/12] 50